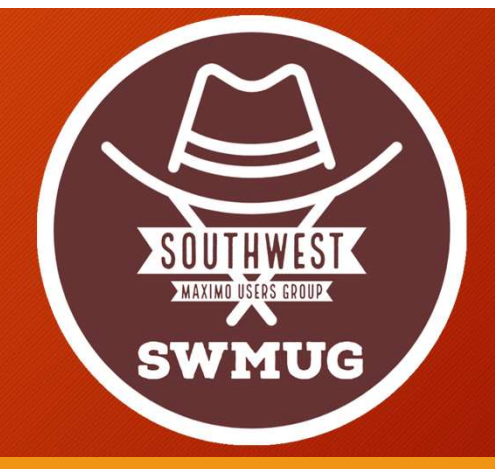

# Service Requests: Helpful Automations

James A. Hayes, PMP

# Agenda

- Quick Overview of Service Request configuration
	- Classifications (Cat/Subcat, Attributes, SR Relationships)
	- Ticket Templates
- Helpful Automations
	- Escalations & Notifications
	- Related Records
	- Status Changes
	- Ownership
	- Logs
	- Asset Moves
- Q&A

# Classifications

- Classifications create your SR categories and subcategories.
- Image associated with Classification is icon displayed in the SRWC

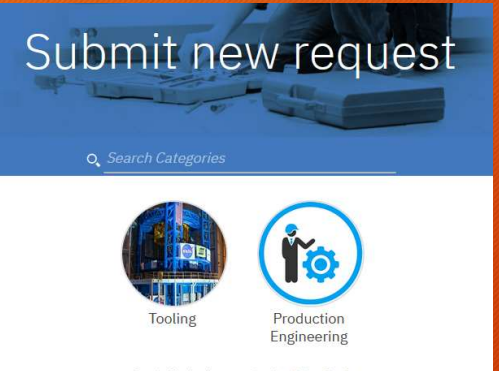

Can't find what you're looking for? Describe the issue  $\Theta$ 

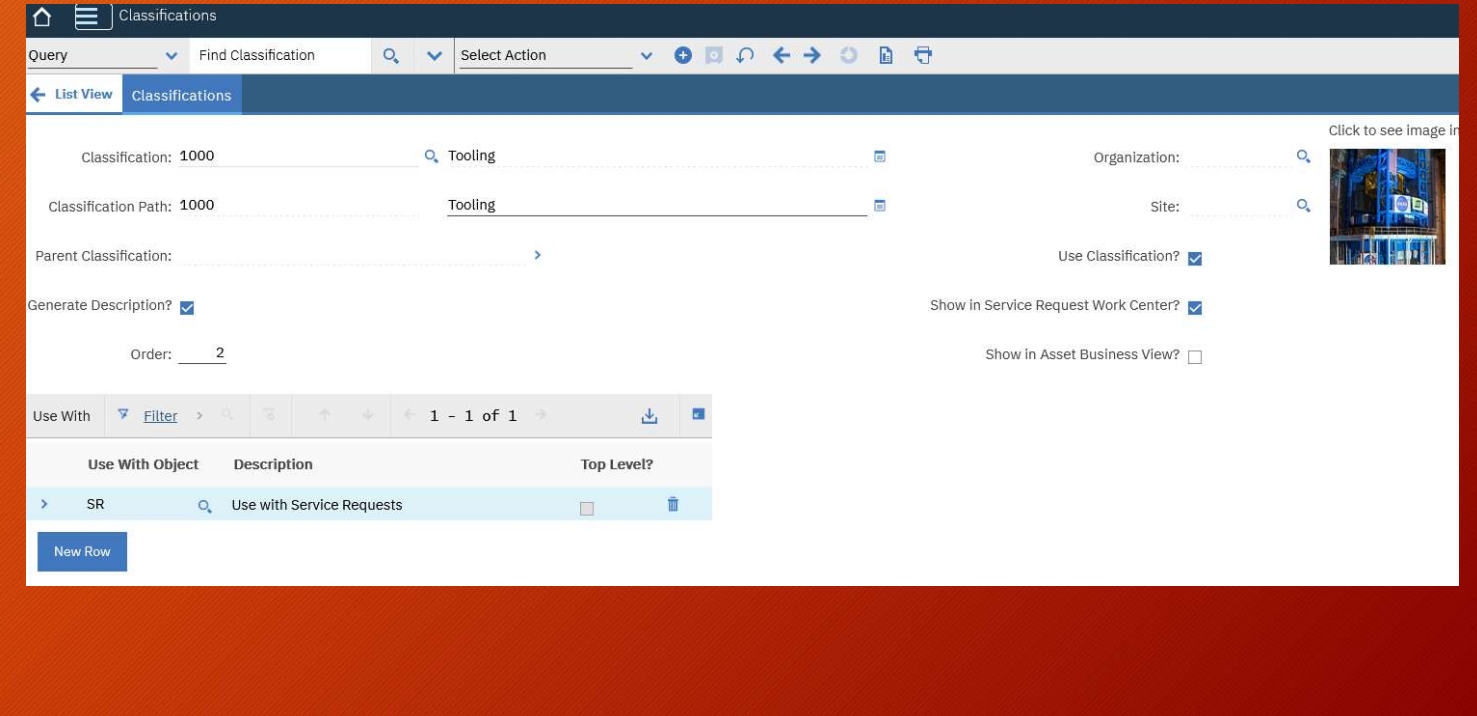

# Classifications - Attributes

- In the Classifications application under Select Action  $\rightarrow$ Add/Modify Properties  $\rightarrow$  Attributes
- Attributes allow you to associate value fields with your classifications and use in your Ticket Templates
- Attributes are defined for all classifications

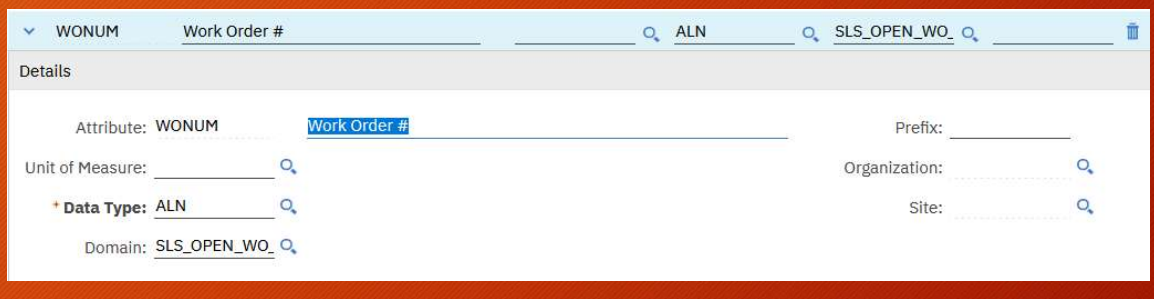

# Classification - Attributes (cont.)<br>Classification - Attributes (cont.)<br>VC cannot utilize Table domains; you have to get creative.

- SRWC cannot utilize Table domains; you have to get creative.
- Database Triggers

```
• Escalations
```

```
DROP TRIGGER MAXIMO. SLS OPEN WO LIST DOMAIN ADD;
CREATE OR REPLACE TRIGGER MAXIMO. SLS OPEN WO LIST DOMAIN ADD
AFTER INSERT
ON MAXIMO. WORKORDER
REFERENCING NEW AS New OLD AS Old
FOR EACH ROW
WHEN (
    NEW.WOCLASS = 'WORKORDER'
DECLARE
alndomainseq VARCHAR2(40);
BEGIN
   alndomainseq := \frac{11}{200};
 begin
    select maximo. ALNDOMAINSEQ. nextval into alndomainseq from dual;
   end;
   begin
     insert into MAXIMO.ALNDOMAIN (domainid, value, description, alndomainid, valueid)
     values ('SLS OPEN WO LIST', :NEW.WONUM, substr(:NEW.WONUM || ': ' || :NEW.DESCRIPTION,1,50), alndomainseq, 'SLS OPEN WO LIST|' || :NEW.WONUM);
   end;
END SLS_OPEN_WO_LIST_DOMAIN_ADD;
```
# Classifications – Attributes (cont.)<br>Classifications – Attributes (cont.)<br>iitional steps to leverage attributes in communications and aut

- Additional steps to leverage attributes in communications and automation scripts
- Create a relationship on the SR object to the TICKETSPEC object for each attribute you want the value returned:

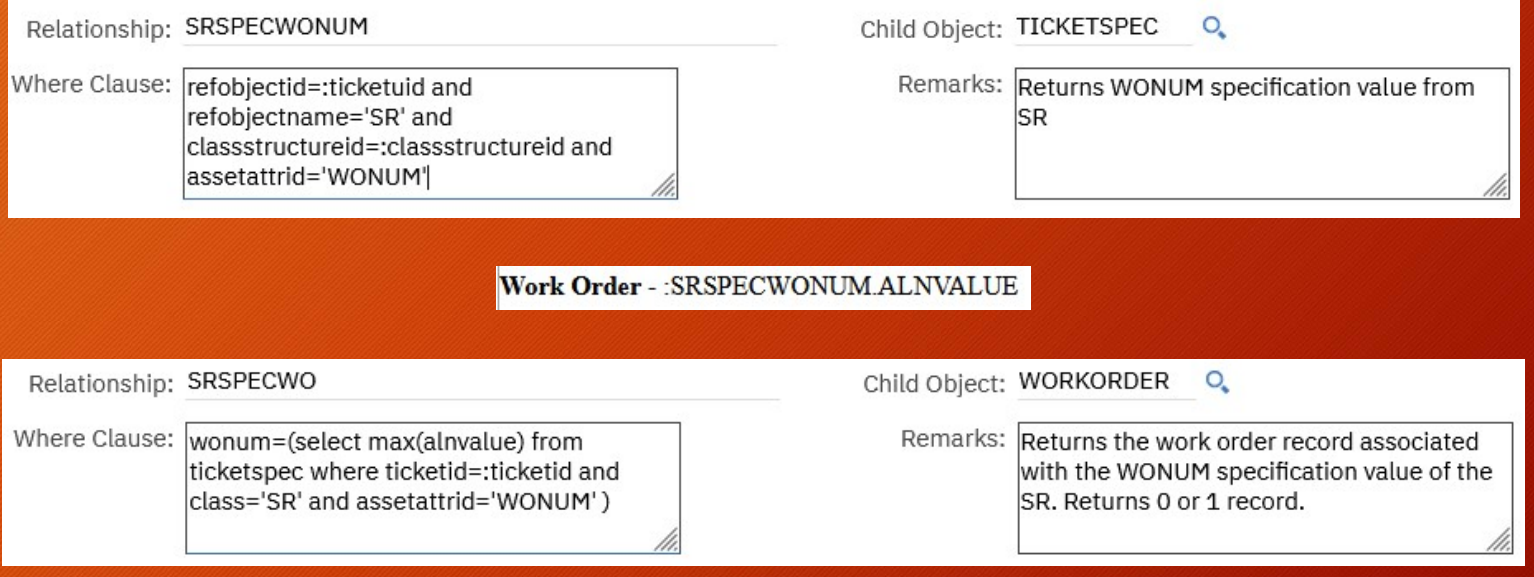

# Ticket Templates

- Ticket templates allow you to define specific issues under an associated classification.
- Ticket template Specifications tab allows you to select which Classification Attributes you want to capture during creation.
- Instructions' long description  $\bullet$  I need help from a TE is displayed in the SRWC as **Call 20 and a linead parts to finish a work order** guidance for completing the second of Lam starting (or taking off hold) a work order ticket.

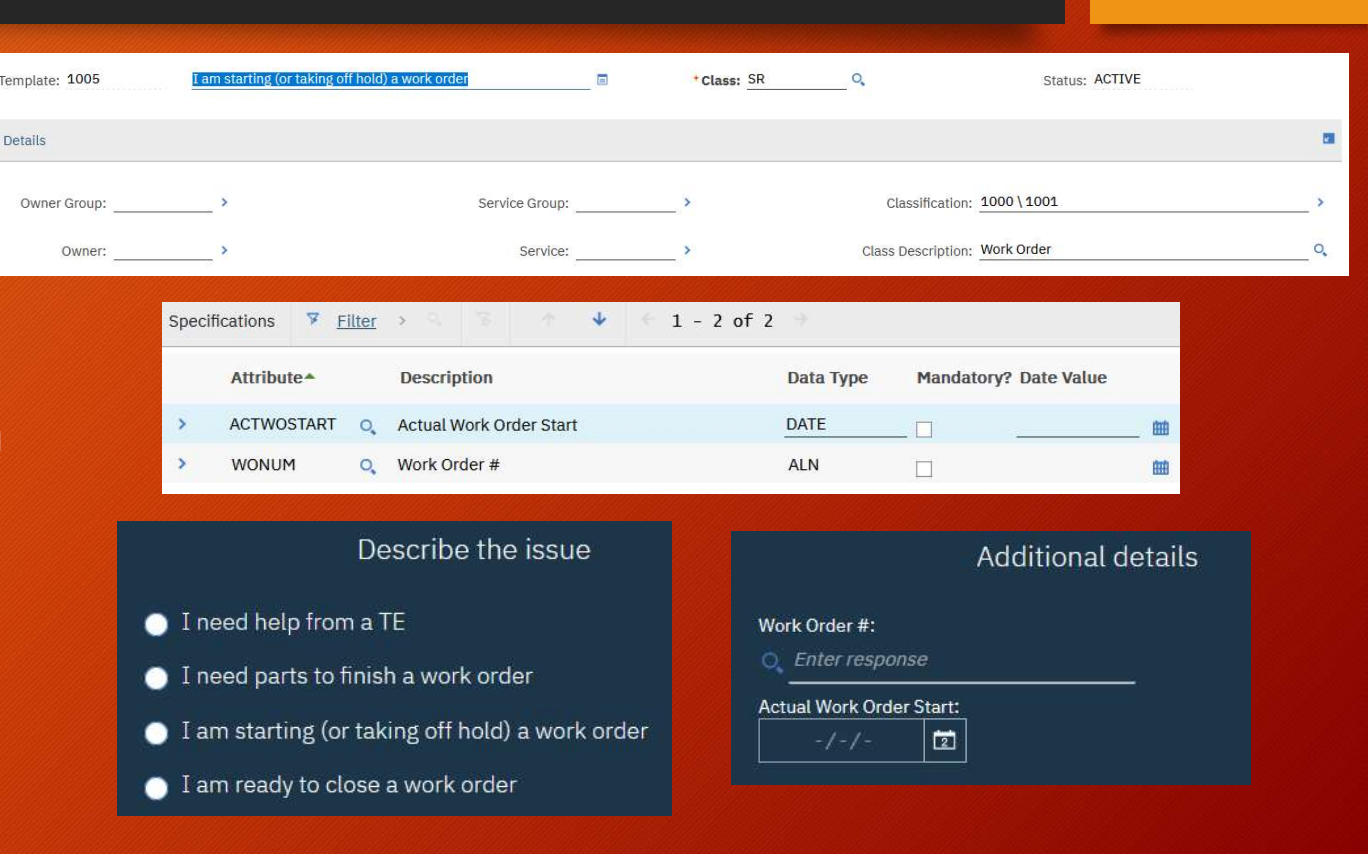

# **Escalations**

- Perform your SR automations at a given frequency and  $\frac{1}{\sqrt{2\pi}}$
- Escalation points are associated with the ticket template ID
- Assign Automation Scripts with Action launch points and Communications with the Escalation Point

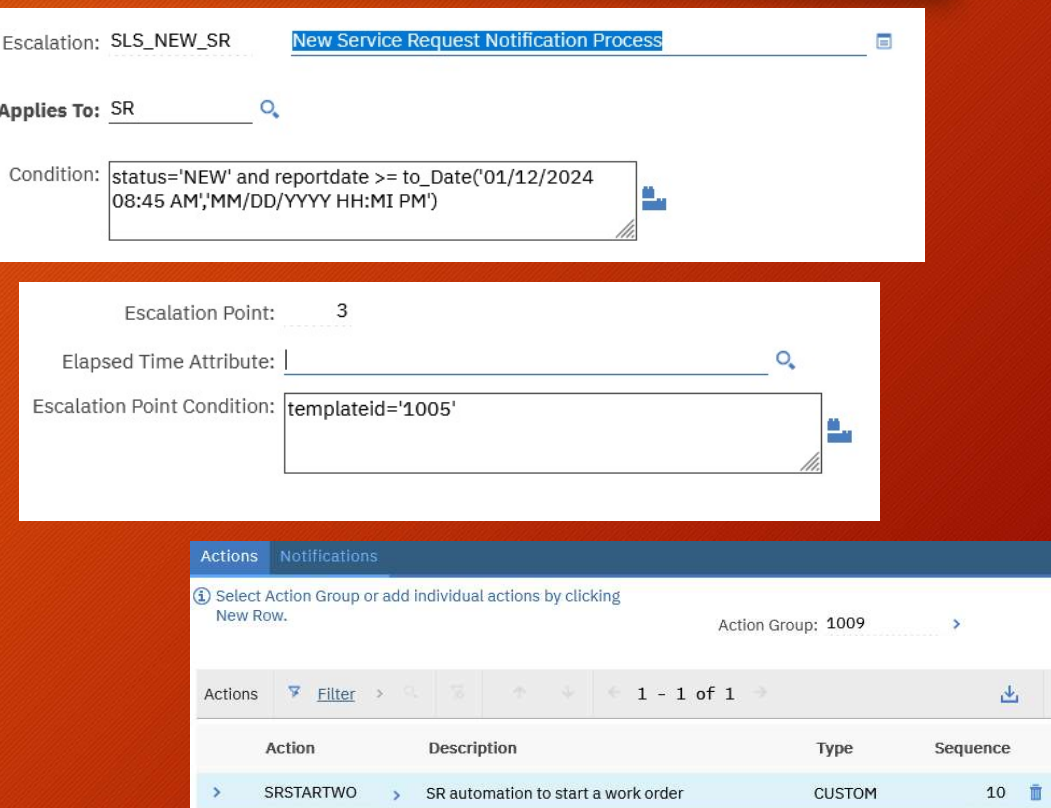

# Automations

- Create as an Action or Object launch point automation script.
- Get the referenced object from your relationship

from psdi.server import MXServer from psdi.mbo import MboConstants

refWOSet = mbo.getMboSet("SRSPECWO") refWOCount = refWOSet.count() comment = "Referenced work order does not exist."

if  $(refWOCount == 1)$ : # Change WO status refWO = refWOSet.getMbo(0)

• Now you can affect the referenced Work Order object however you like.

### • Create a relation between the new SR and the Work Order

# Add related record for SR to WO relatedRecordSet = refWO.getMboSet("RELATEDRECORD") relatedRecord = relatedRecordSet.add()

if relatedRecord is not None: relatedRecord.setValue("RELATEDRECKEY",mbo.getString("TICKETID")) relatedRecord.setValue("RELATEDRECCLASS","SR") relatedRecord.setValue("RELATEDRECSITEID","SLS") relatedRecord.setValue("RELATEDRECORGID","SLSORG") relatedRecord.setValue("SITEID","SLS") relatedRecord.setValue("ORGID","SLSORG") relatedRecord.setValue("RELATETYPE","RELATED")

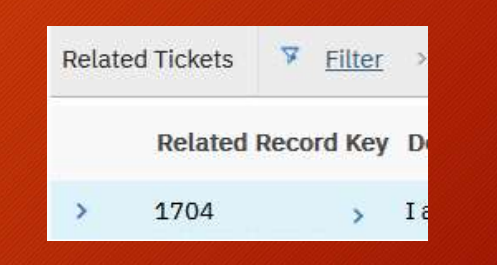

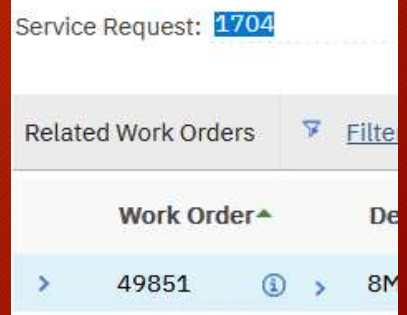

### • Change the status of the Work Order or the SR

if (refWO.getString("STATUS")!="INPRG" and refWO.getInt("HISTORYFLAG")==0):

refWO.changeStatus("INPRG",MXServer.getMXServer().getDate(),"Changed by SR" + mbo.getString("TICKETID"),MboConstants.NOACCESSCHECK|MboConstants.NOVALIDATION) comment = "Work order status changed to INPRG."

### else:

comment = "Work order status already in INPRG, or was closed, and was not changed."

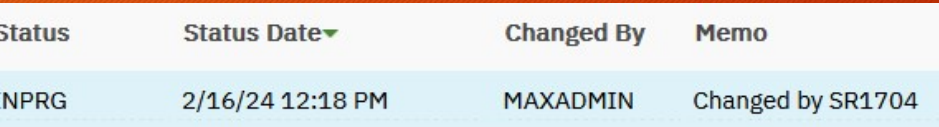

### # Close SR

mbo.changeStatus("CLOSED",MXServer.getMXServer().getDate(),"Closed by automation script SRSTARTWO.",MboConstants.NOACCESSCHECK|MboConstants.NOVALIDATION)

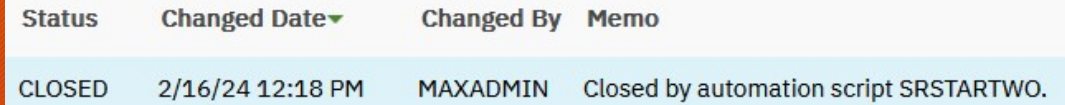

## • Set the Work Order or SR owner

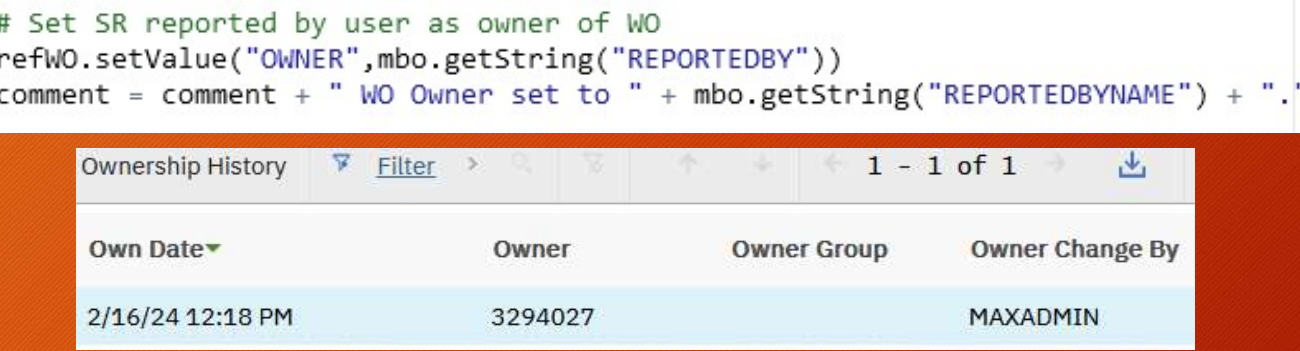

• Setting the owner of the SR will automatically move the SR into the QUEUED status

> # Set SR owner mbo.setValue("OWNER","3304318")

M

## • Add comments to the Work Order and/or SR

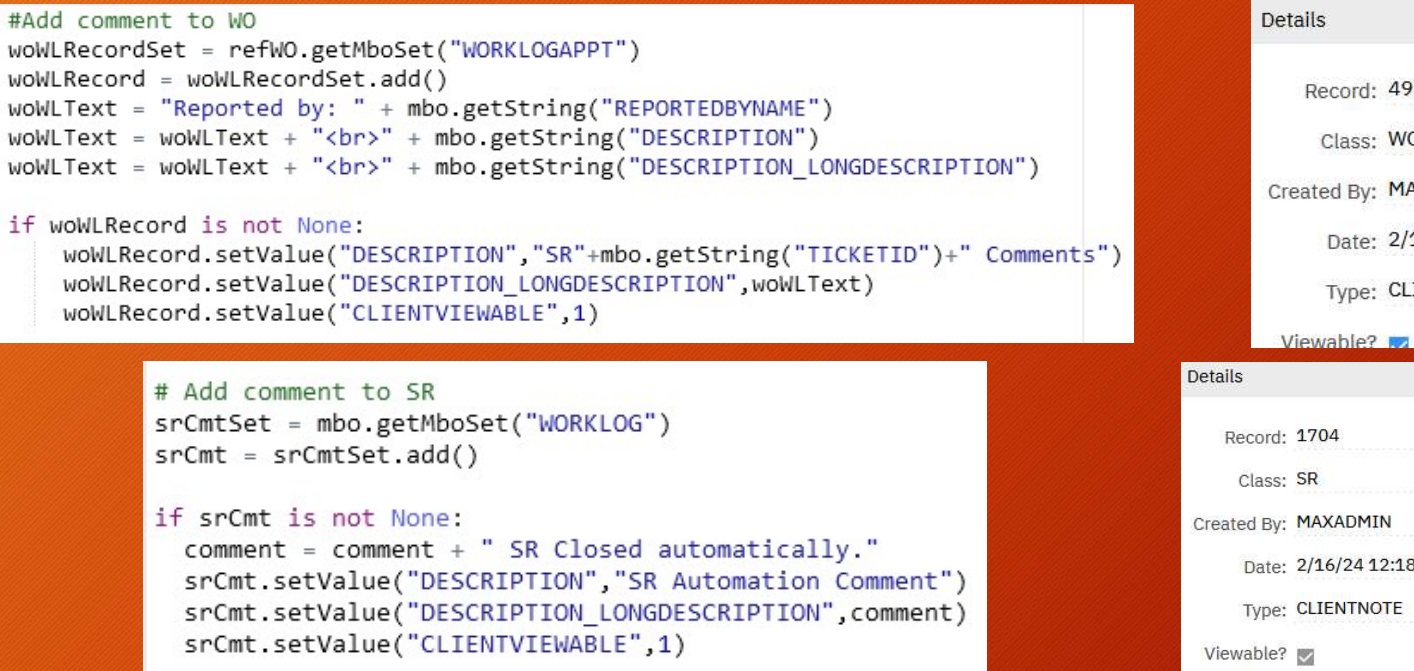

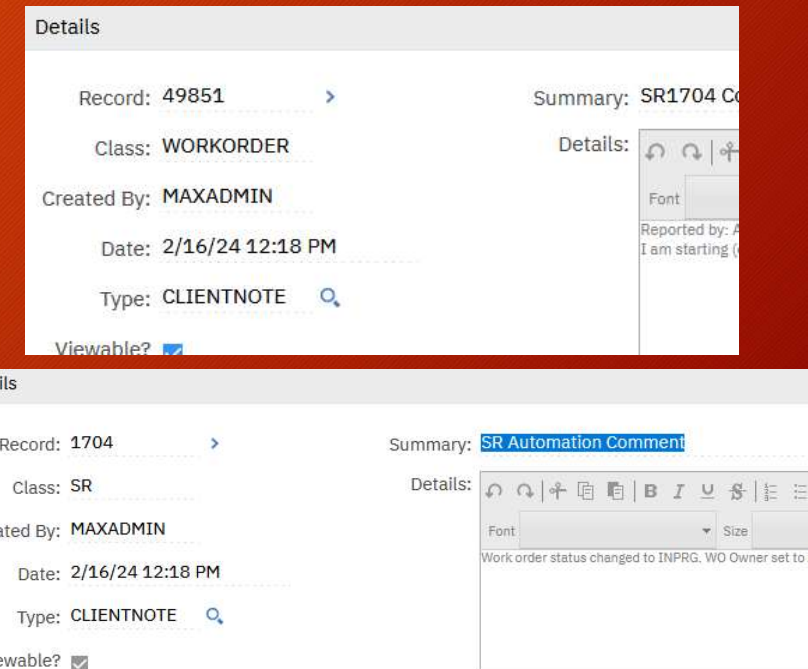

### • Move an asset

#check current location of the asset to ensure it is operating if assetMBO.getString("LOCATION.TYPE")=="OPERATING":

assetMBO.moveAssetWithinNonInventory(mbo.getString("SRSPECMOVETOCOLUMN.ALNVALUE"), "Moved asset via SR" + mbo.getString("TICKETID"), MXServer.getMXServer().getDate(), "", "", False, False, False comment = "Moved " + assetMBO.getString("DESCRIPTION") + " from " + assetOrigLocation + " to " + mbo.getString("SRSPECMOVETOCOLUMN.ALNVALUE")

> moveAssetWithinInventory(java.lang.String newLocation, java.lang.String memo, java.util.Date dateMoved, java.lang.String newBinnum, java.lang.String ponum, java.lang.String glCreditAcct, java.lang.String glDebitAcct, java.lang.String matRecTransID)

moveAssetWithinInventoryAcrossOrgFromHolding(java.lang.String newLocation, java.lang.String memo, java.util.Date dateMoved, java.lang.String newBinnum, java.lang.String orgid, java.lang.String glCreditAcct, java.lang.String glDebitAcct, java.lang.String matRecTransID)

moveAssetWithinNonInventory(java.lang.String newLocation, java.lang.String memo, iava.util.Date dateMoved, java.lang.String wonum, java.lang.String toParent, boolean checkMismatch, boolean checkOccupied, boolean updateWo)

moveAssetWithinNonInventory(java.lang.String newLocation, java.lang.String memo, java.util.Date dateMoved, java.lang.String enterBy, java.lang.String wonum, java.lang.String toParent, boolean checkMismatch, boolean checkOccupied, boolean updateWo)

- Additional automations we're working on
	- Asset up/down
	- Meter reading updates

Q&A